# An 'Apple-Tite' for Practice

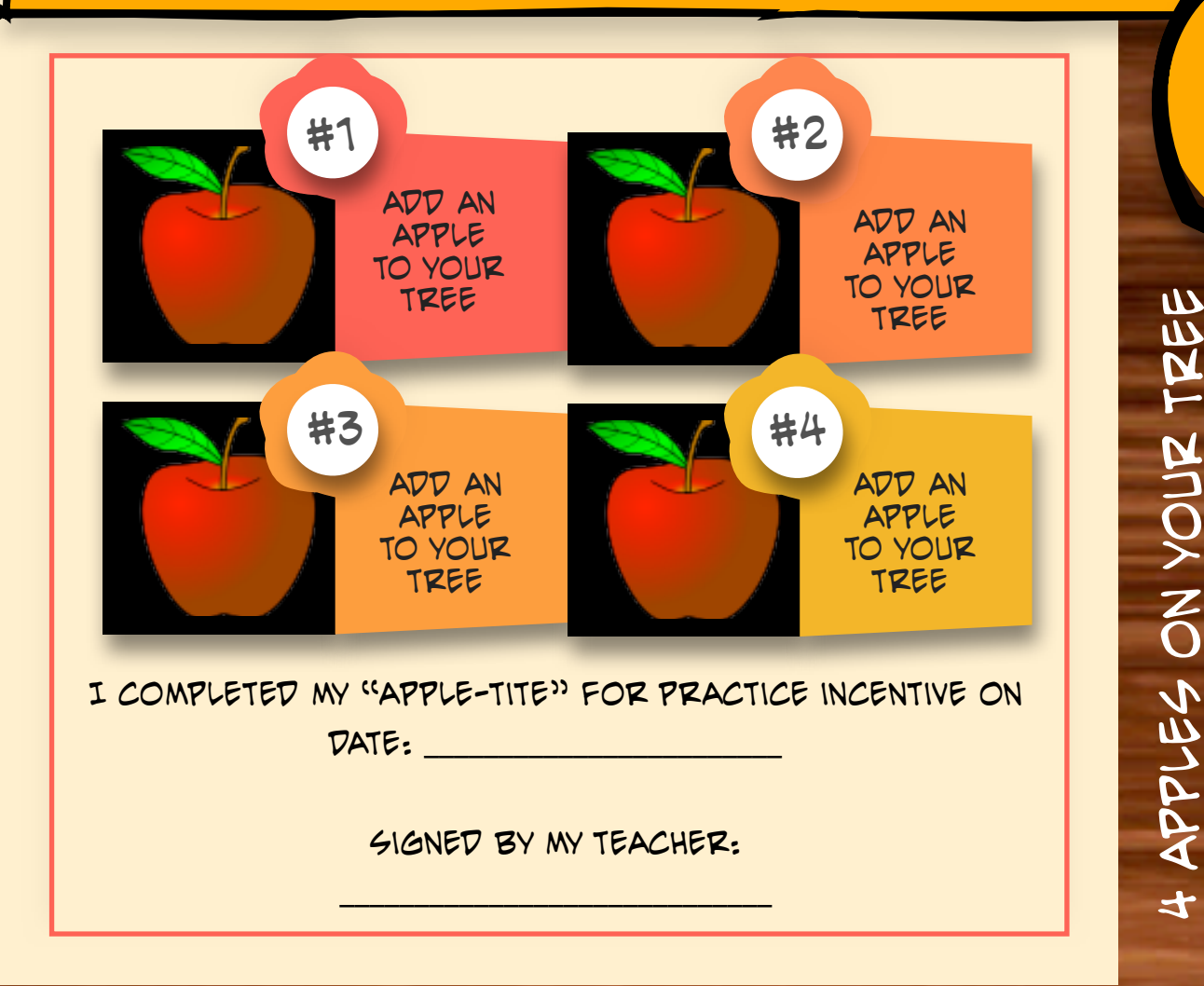

### **TASK #1**

Complete 3 days of practice in a row. Place a check mark in the circles to the right for each day you practice. Perform one of your pieces for a relative over the phone. Write your relative's name in the box beside.

### **TASK #2**

Practice 4 times in one day. Write the date in the box. In addition, practice once before school on Thursday and once after dinner on Saturday. Practice for 20 minutes on Sunday. Check a circle each time you complete these tasks.

## **TASK #3**

Practice for 5 days in a row. On Saturday or Sunday practice 6 times in one day (5 min per time.) and then perform every piece you have worked on since the beginning of September for your pet, your brother, your sister or a friend.

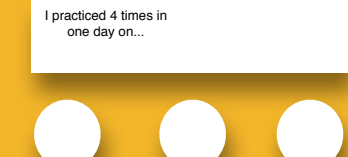

5 days in a row?

6 times in one day + performance?

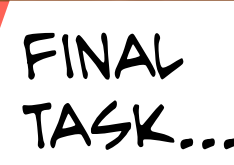

MEANS A COMPLETED

TREE... AND

THAT MEANS YOU

WIN A PRIZE!

Prepare this week to complete the following tasks in your piano lesson:

Perform a piece from memory.

Sight-read a piece of your teacher's choosing.

Clap back 4 rhythms correctly.

Play back 2 melodies correctly.